The copy filmed here has been reproduced thenks to the generosity of:

Natlofial Library of Canada

The images appaering here are the best quelity possible considering the condition and legibility of tho original eopy wnd in kaaplng with tha fliming contract specifications.

Originel copies in printed paper covera ere filmed baginning whh tha front eovar and anding on the last page with a printed or Illustrated impression, or the back cover when appropriate. All othor original eoplaa ara fflmad baginning on tho first page with a printed or illustrated impression, and ending on the last page with a printed or illustrated impression.

The last recorded freme on each microfiche shall contain the symbol  $\rightarrow$  (meening "CON-TINUED"), or the symbol  $\Psi$  (meaning "END"), whichever applies.

Maps, piates, charts, etc., may be filmed at differant raduction ratios. Those too large to be entirely included in one exposura era filmud beginning in the upper left hand corner, left to right and top to bottom, as many frames as required. The following diegrams illustrate the method:

1 2 3

L'exempleire filmé fut reproduit grâce à la aénérosité de:

**Bibliothèque nationale du Canada** 

Les images sulventes ont été reproduites evec le plus grand soin, compte tenu de le condition et do la nattati da i'axamplaira fllm4, at an conformité avec les conditions du contret de filmege.

Les exemplaires originaux dont le couvertura en pepler est imprimée sont filmés en commençant par le premier plat et en terminant soit par le dernière page qui comporte une empreinte d'impression ou d'illustration, soit par le second plat, salon to oas. Tous laa autraa axamplairaa originaux sont filmés en commençant par la pramièra pege qui comporte une emprainte d'impression ou d'iliustration et en terminant par la dernièra page qui comporte une talle ampralnta.

Un des symboles sulvants apparaltra sur la dernièra image de chaque microfiche, seion le cas: le symbole -- signifie "A SUIVRE", le symbole  $\boldsymbol{\nabla}$  signifie "FIN".  $\hphantom{\operatorname{H}}$ 

Les cartes, pianches, tableeux, etc., peuvent être filmée à des taux de réduction différents. Lorsque le document est trop grand pour êtra reproduit en un seul cliché, il est filmé à partir de l'engle supérieur geuche, de geuche à droite, et de haut en bas, en prenant le nombra d'images nécessaira. Les diagrammes suivanta iliustrent ie méthode.

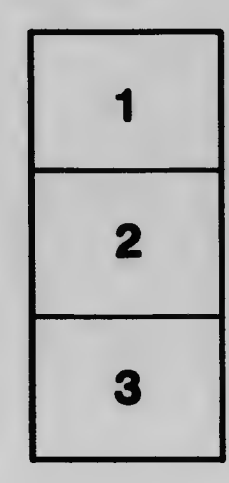

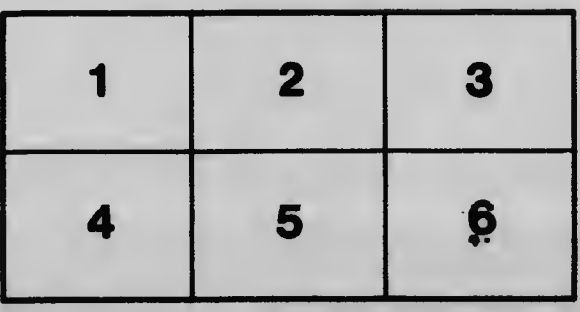